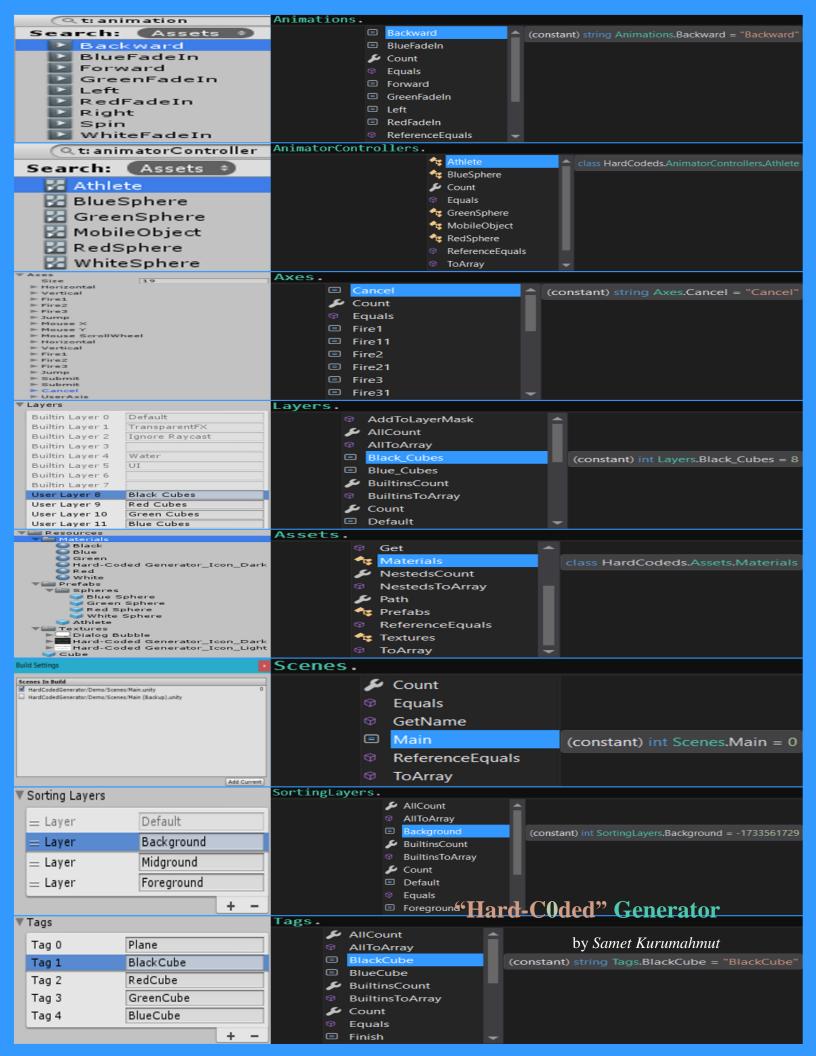

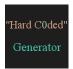

## "HARD-CODED" GENERATOR

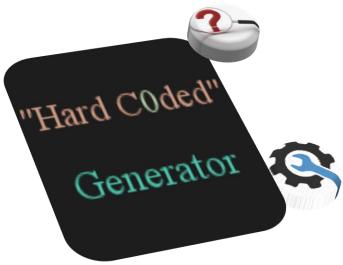

<u>Unity API</u> works with hard-coded values (strings, integers, etc.) which can be an evil if they are referenced in many different locations in your project because when you change or remove a hard-coded value through Unity Editor, you are not notified about its references. Also, there may be misspellings which are not also informed to you. *Hard-Coded Generator* is a solution for these problems.

To start using *Hard-Coded Generator*, import HardCodedGenerator.dll and HardCodedGenerator.MenuItems.dll and go to the menu path of "Window/Hard-Coded Generator/Generate Config Asset" to generate *configuration asset*.

Then, change values in generated *configuration asset*. After that, to generate/update *HardCodeds* assembly, use the menu path of "Window/Hard-Coded Generator/Generate Assembly" or use (re)generate button in *configuration asset* or use "Ctrl + Shift + Alt + H" hot-key on Windows / "Cmd + Shift + Option + H" hot-key on OS X.

Go to <u>Website</u> and see more on <u>Details</u> page. Support Website.

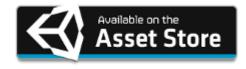

## **VERSION HISTORY**

Version 1.0.0 Mar 21, 2016

## **Features**

- Generating types (classes) and some utilities (members) by working on the hard-coded values existing in the following Unity features.
  - \* Animations
  - \* Animator Controllers
  - \* Axes
  - \* Layers
  - \* Resources
  - \* Scenes
  - \* Sorting Layers
  - \* Tags
- Auto-generated assembly (.dll).
- Auto generation after each change in the project.
- Customizable assembly through configuration asset.
- Editable hard-coded values via inspector.
- Enabling/Disabling auto generation through  $configuration\ asset.$
- Modifiable menu item path and hot-keys.
- Runs in background.